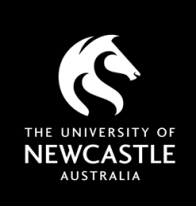

# USING TED TALKS COPYRIGHT - WHAT YOU NEED TO KNOW

*This factsheet is intended for University of Newcastle staff members to use in the context of their employment only and provides general advice. University staff should contact the Copyright Advisor if they have specific questions or concerns.*

## Can I use TED Talks in my Canvas course?

TED provides permission to use TED Talk videos for educational purposes. Embedding TED Talk videos can be done by the embeddable players available on [YouTube](https://www.youtube.com/channel/UCAuUUnT6oDeKwE6v1NGQxug) and/or [TED.com.](https://www.ted.com/talks) Canvas and Panopto provide options to embed YouTube content. You can also link to TED Talk videos either in Canvas or vi[a Course Readings.](https://www.newcastle.edu.au/library/teaching-and-research-support/course-readings-teaching-information)

## What licensing is there around using TED Talks?

The TE[D Terms of Use](https://www.ted.com/about/our-organization/our-policies-terms/ted-com-terms-of-use#h2--copyright-issues-and-licenses) note that TED Talk audio, video and transcript files are made available under a Creative Commons (CC) [BY-NC-ND 4.0](https://creativecommons.org/licenses/by-nc-nd/4.0/) licence, unless otherwise indicated. TED Talk content may be used for personal and/or educational purposes as long as the licence terms are followed.

The TE[D Usage Policy](https://www.ted.com/about/our-organization/our-policies-terms/ted-talks-usage-policy#h2--projecting-ted-talks-to-a-group) encourages use of TED Talks in classes with the provisos that usage "must attribute TED as the owner of the TED Talk and add a visible link back to TED.com" [see below] and "preserv[e] the integrity of the speaker's ideas" (i.e. no editing of TED Talks to change the context, no adding of a voice-over, etc.).

Attribution to include when showing TED Talk videos (to be captured for any recordings): '© TED Conferences, available at [TED.com.](https://www.ted.com/) Licensed under [CC BY-NC-ND 4.0'](https://creativecommons.org/licenses/by-nc-nd/4.0/)

#### Do I need to use the S113P copyright notice with TED Talks in Canvas?

TED Talk videos are released under [CC BY-NC-ND 4.0](https://creativecommons.org/licenses/by-nc-nd/4.0/) licensing. Add the attribution noted above, not the S113P notice.

#### Can I include TED Talk videos in my online lectures or recordings?

While YouTube usually does not permit "transmission" (streaming) or "reproduction" (recording) of videos on the platform (per their [Terms of Service\)](https://www.youtube.com/static?template=terms&gl=AU), TED provides explicit permission for use of TED Talks in classes, from both thei[r YouTube channel](https://www.youtube.com/channel/UCAuUUnT6oDeKwE6v1NGQxug) an[d TED.com.](https://www.ted.com/talks) See the Licensing section above for usage notes. For TED Talks on YouTube, the Panopto lecture capture system allows fo[r embedding of YouTube videos into Panopto recordings.](https://support.panopto.com/s/article/Embed-a-YouTube-Video-into-a-Panopto-Session)

#### Do I need to show the entirety of a TED Talk?

Under the usage granted by TED, you may be able to show a shortened segment of a TED Talk as long as doing so does not change the context of the speaker's ideas.

#### Is all TED content the same for usage?

The TE[D Usage Policy](https://www.ted.com/about/our-organization/our-policies-terms/ted-talks-usage-policy#h2--projecting-ted-talks-to-a-group) clarifies that videos on the ['TED-Ed' YouTube channel](https://www.youtube.com/TEDEducation) are made available under the standard [YouTube](https://www.newcastle.edu.au/__data/assets/pdf_file/0003/876018/Understanding-Copyright-Using-YouTube.pdf)  [licence,](https://www.newcastle.edu.au/__data/assets/pdf_file/0003/876018/Understanding-Copyright-Using-YouTube.pdf) not the CC licence used with videos on th[e TED Talks YouTube channel](https://www.youtube.com/channel/UCAuUUnT6oDeKwE6v1NGQxug) and/o[r TED.com.](https://www.ted.com/talks) 

TED notes in their [Terms of Use](https://www.ted.com/about/our-organization/our-policies-terms/ted-com-terms-of-use#h2--copyright-issues-and-licenses) that their podcasts are only available for "personal, noncommercial use". TED does not allow for any other use or distribution without prior consent. Best practice for TED podcasts in courses would therefore be to embed or link to the podcast content.

#### Best practice

- TED Talk videos can be linked, embedded, or shown in class. Other TED content may be more restrictive.
- Present TED Talk content in a way that does not alter the context or integrity of the speaker's ideas. Th[e CC BY-NC-ND](https://creativecommons.org/licenses/by-nc-nd/4.0/)  [4.0](https://creativecommons.org/licenses/by-nc-nd/4.0/) licence does not allow for editing of TED Talk content, adding voiceovers, etc. – all TED Talks should be used as presented.
- Provide attribution to TED as the owner of the TED Talk and add a link back to TED.com.
- Looking for additional video content suitably licensed for use in classes? Access the [ClickView,](https://www.newcastle.edu.au/__data/assets/pdf_file/0007/876013/Understanding-Copyright-Using-ClickView.pdf) [Kanopy](https://www.newcastle.edu.au/__data/assets/pdf_file/0008/876014/Understanding-Copyright-Using-Kanopy.pdf) and [TVNews](https://www.newcastle.edu.au/__data/assets/pdf_file/0009/876015/Understanding-Copyright-Using-TVNews.pdf) databases. Usage varies by licence.

GETTING

'RIGHT'

COPYRIGHT

For more information see Copyright Support below.

# Copyright Support

Ask a question: newcastle.edu.au/copyright-request Phone: (02) 492 16456 Web: newcastle.edu.au/copyright-support

Academic Division | Library Services Last updated 16 August 2023